Interpolation med Splinefunktioner

- Linjära och Kubiska splinefunktioner. Feluppskattning.
- Tillämpning: Parametriska kurvor

Approximation med Splines

- Beziér kurvor och ytor.
- Tillämpning Matematisk beskrivning av fonter.

# Splineinterpolation

**Problem** En funktion  $f(x)$  är känd endast i vissa *noder*  $x_1, x_2, \ldots, x_n$ . Hur kan vi hitta en bra approximation  $s(x) \approx f(x)$  på intervallet  $[x_1, x_n]$ ?

**Lösning** Använd linjär interpolation på *varje* delintervall  $[x_i, x_{i+1}]$ .

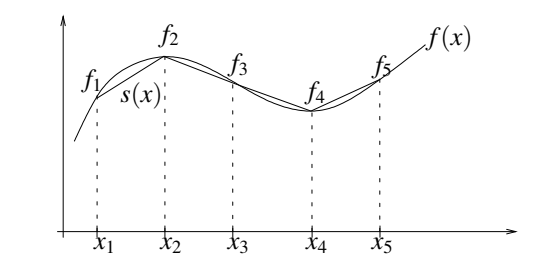

Teorin för linjär interpolation gäller!

26 mars 2024 Sida 2 / 28

#### 26 mars 2024 Sida 1 / 28

#### Linjära splines

Definition En funktion *<sup>s</sup>*(*x*) är en *interpolerande linjär spline*, med *noder*  $x_1, \ldots, x_n$  om 1.  $s(x)$  är *kontinuerlig* på  $[x_1, x_n]$ . **2.**  $s(x)$  är en rät linje på varje delintervall  $[x_i, x_{i+1}]$ .

**3.**  $s(x)$  interpolerar  $f(x)$  vid noderna, i.e.  $s(x_i) = f(x_i)$ .

Sats För en *interpolerande linjär spline* gäller att

$$
|f(x) - s(x)| \le \frac{M}{8}h^2,
$$

$$
\operatorname{d\ddot{a}}\left|f''(x)\right| \leq M \operatorname{och} h = \max |x_{i+1} - x_i|.
$$

# Kubiskasplines

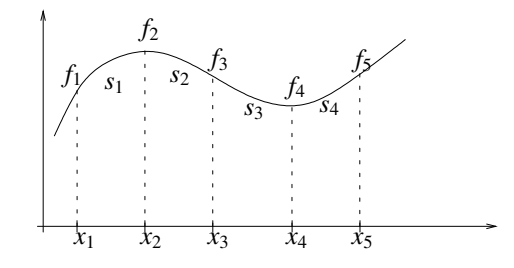

Definition En funktion *<sup>s</sup>*(*x*) är en *interpolerande kubiskspline*, med *noder*  $x_1, \ldots, x_n$  om

1.  $s(x)$ ,  $s'(x)$ , och  $s''(x)$  är *kontinuerliga* på  $[x_1, x_n]$ .

2. *<sup>s</sup>*(*x*) är ett tredjegradspolynom <sup>p</sup>å varje delintervall  $[x_i, x_{i+1}].$ 

**3.**  $s(x)$  interpolerar  $f(x)$  vid noderna, i.e.  $s(x_i) = f(x_i)$ .

**Exampel** Hitta den *kubiska spline*  $s(x)$  som interpolerar tabellen

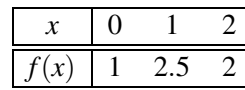

med *randvillkor*  $f'(0) = 1$  och  $f'(2) = -1$ .

**Lösning** Hitta två polynom  $s_1(x)$  och  $s_2(x)$ .

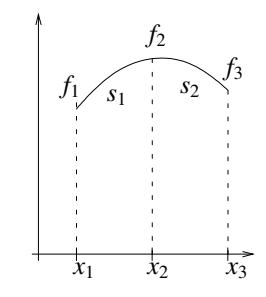

Formulera problemet att hitta *<sup>s</sup>*<sup>1</sup> och *<sup>s</sup>*<sup>2</sup> som ett linjärt ekvationssystem.

#### Splinefunktionen är

$$
s(x) = \begin{cases} s_1(x) = 1.0 + 1.00(x-0) + 1.75(x-0)^2 - 1.25(x-0)^3, & 0 \le x \le 1, \\ s_2(x) = 2.5 + 0.75(x-1) - 2.00(x-1)^2 + 0.75(x-1)^3, & 1 \le x \le 2, \end{cases}
$$

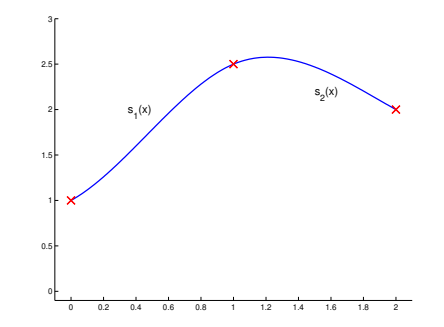

Två kontinuerliga derivator och rätt lutning i ändpunkterna.

26 mars 2024 Sida 6 / 28

## Randvillkor

**Sats** En kubiskspline  $s(x)$ , som interpolerar  $f(x)$  vid noderna  $x_1, \ldots, x_n$ , blir entydigt bestämd om vi tillför två *ändpunktsvillkor* eller *randvillkor*.

Visas genom att fämföra antalet obekanta med antalet villkor.

Vi har följande alternativ

$$
Naturliga villkor s''(x1) = s''(xn) = 0.
$$
  
Rätta villkor s'(x<sub>1</sub>) = f'(x<sub>1</sub>) och s'(x<sub>n</sub>) = f'(x<sub>n</sub>).  
*Periodiska villkor s'*(x<sub>1</sub>) = s'(x<sub>n</sub>).

## Feluppskattning

Sats Om *rätta ändpunktsvillkor* används <sup>g</sup>äller att

$$
|s(x)-f(x)| \leq \frac{5}{384}Mh^4,
$$

$$
\text{d"ar } h = \max |x_{i+1} - x_i| \text{ och } M = \max |f^{(4)}(x)|.
$$

**Exempel** Approximera  $f(x) = 1/(1 + x^2)$ , på [−5, 5], med en kubisk spline och rätta ändpunktsvillkor. Hur beror felet på antalet noder?

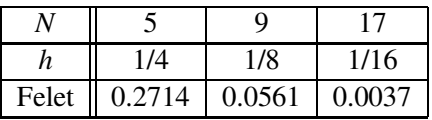

Felet beter sig som *Ch*4.

26 mars 2024 Sida 5 / 28

I Python paketet scipy finns CubicSpline som används enligt

```
>>> f = CubicSpline(x, y, bc_type='natural')
```
där naturliga randvillkor används. Kan även sätta första derivatan med

>>> f = CubicSpline(x, y, bc\_type=(  $(1, 1.7)$ ,  $(1, -2.0)$  )

där  $s'(x_1) = 1.7$  och  $s'(x_n) = -2.0$ .

Utparameter är en Python funktion som kan evalueras

```
>>> xx=np.linspace( a , b, 100 )
>>> yy=f( xx )
```
# Ett enkelt ritprogram

De flesta ritprogram, e.g. xfig, har en funktion där man ritar en kurva genom att klicka ut ett antal punkter.

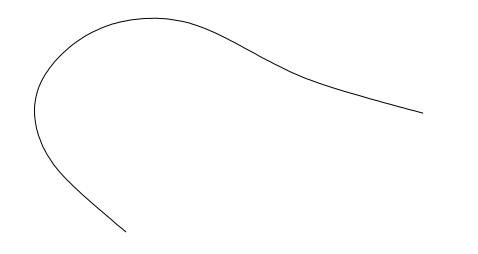

Detta är inte en funktionsgraf  $y = f(x)$ . Vad gör vi istället?

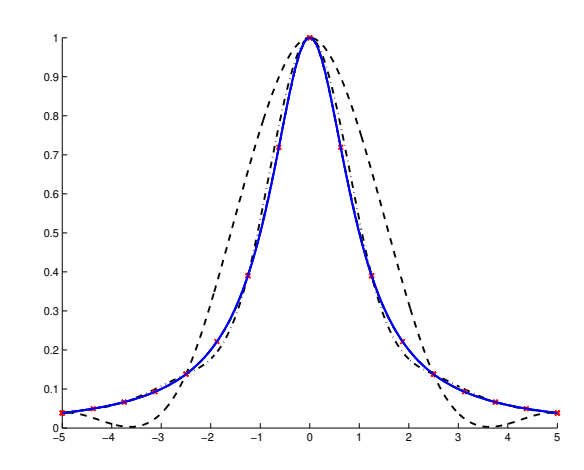

Plot av funktionen  $f(x) = 1/(1 + x^2)$  approximerad med kubiska splines, där  $N = 5, 9$ , och 17 noder utnyttiats.

Undviker stora fel mellan interpolationspunkterna!

26 mars 2024 Sida 10 / 28

## Parametriska kurvor

Definition En *parametrisk kurva* <sup>i</sup> <sup>p</sup>lanet skrivs som

 $s(t) = (x(t), y(t))$ <sup>*T*</sup>, *a* < *t* < *b*.

Varje kurva <sup>i</sup> <sup>p</sup>lanet beskrivs av *två* funktioner *<sup>x</sup>*(*t*) och *<sup>y</sup>*(*t*).

För en kurva i  $\mathbb{R}^3$  behövs även en funktion *z*(*t*).

26 mars 2024 Sida 9 / 28

Exempel Vi vill att en kurva *<sup>s</sup>*(*t*) skall interpolera <sup>g</sup>ivna punkter.

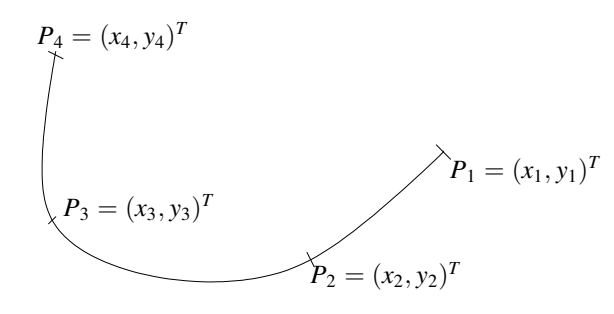

Kurvan  $s(t)$  skall passera  $P_1$ ,  $P_2$ ,  $P_3$ , och  $P_4$ .

Välj ett parameter intervall  $a = t_1 \le t \le t_4 = b$  och hitta *två* kubiska splines som interpolerar tabellerna

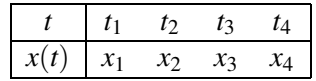

och

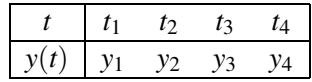

Then

$$
s(t_i) = (x(t_i), y(t_i))^T = (x_i, y_i)^T = P_i.
$$

Kurvan 
$$
s(t) = (x(t), t(t)^T, a \le t \le b
$$
, interpolerar de givna punkterna.

26 mars 2024 Sida 14 / 28

26 mars 2024 Sida 13 / 28

Givet vektorer *<sup>t</sup>*, *<sup>x</sup>* aoch *y* skriver vi

- >>> px=CubicSpline(t,x, bc\_type='natural')
- >>> py=CubicSpline(t,y, bc\_type='natural')
- >>> tt=np.linspace(1,4,100)
- >>> pp.plot(px(tt),py(tt))
- >>> pp.plot(x,y,'rx')
- >>> pp.show()

Resultatet är en kurva som interpolerar tabellen

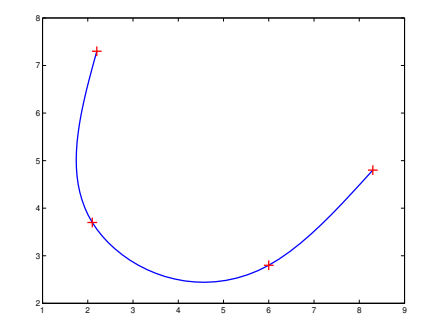

Exempel Hitta en kurva som interpolerar punkterna

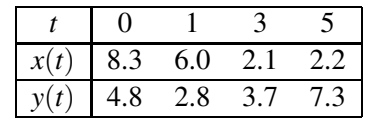

med naturliga ändpunktsvillkor.

# Inverkan av ändpunktsvillkor

Definition Kurvans *tangent* vid punkten *<sup>s</sup>*(*t*) ges av

$$
s'(t) = (x'(t), y'(t))^T.
$$

Tangenten visar kurvans *lutning* i en viss punkt.

Exempel Använd samma tabell men välj

$$
s'(0) = (1, -1)^T
$$
, och  $s'(5) = (-2, 1)^T$ .

Vad händer?

#### Givet vektorer *<sup>t</sup>*, *<sup>x</sup>* och *y* skriver vi istället

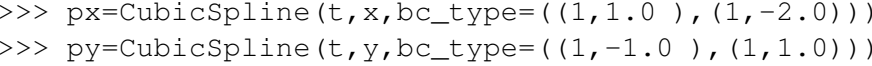

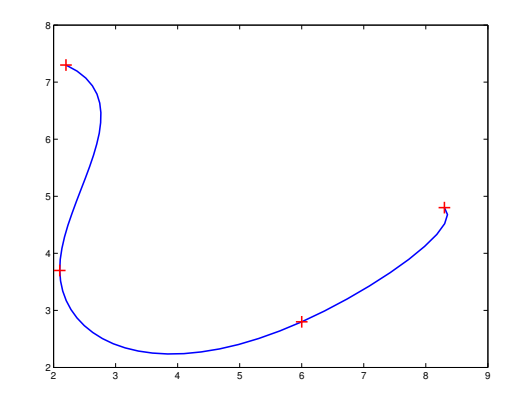

Kurvans tangent har ändrat riktning vid ändpunkterna.

26 mars 2024 Sida 18 / 28

#### Beziér kurvor

Definition En Beziér kurva (eller yta) bestäms av ett antal *styrpunkter*.

Exempel

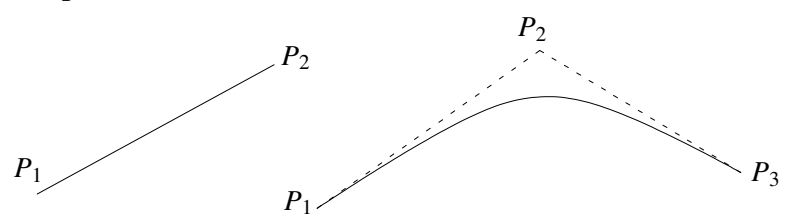

En *linjär* Beziér kurva ges av två punkter. En *kvadratisk* kurva ges av tre punkter.

Beziér kurvor är *approximerande* splines.

26 mars 2024 Sida 19 / 28

26 mars 2024 Sida 17 / 28

# Kubiska Beziér kurvor

En *kubisk Beziér kurva* ges av fyra styrpunkter.

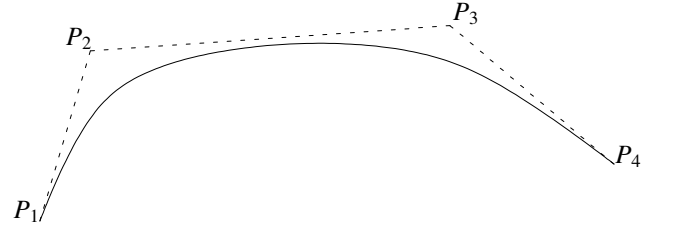

Kurvan ges av uttrycket  

$$
s(t) = (1-t)^3 P_1 + 3(1-t)^2 t P_2 + 3(1-t) t^2 P_3 + t^3 P_4.
$$

Lemma En *kubisk Beziér kurva <sup>s</sup>*(*x*) interpolerar den första och den sista styrpunkten, i.e.  $s(0) = P_1$  och  $s(1) = P_4.$ 

Definition Det *konvexa höljet* som ges av punkterna  ${P_i}_{i=1}^n$  består av alla punkter som kan skrivas som en konvex linjär kombination av samma punkter  $\{P_i\}_{i=1}^n$ .

Exempel Vad är det konvexa höljet av punkterna

$$
P_1 = \begin{pmatrix} 0 \\ 0 \end{pmatrix}, \quad P_2 = \begin{pmatrix} 2 \\ 1 \end{pmatrix}, \quad \text{and } P_3 = \begin{pmatrix} 1 \\ 3 \end{pmatrix}.
$$

Sats En Beziér kurva ligger i det konvexa höljet tillhörande dess styrpunker.

**Sats** En Beziér kurva, med styrpunkter  ${P_i}_{i=1}^n$ , har en tangent, som ges av  $s'(0) = \alpha(P_2 - P_1)$ , och  $s'(1) = \alpha(P_n - P_{n-1})$ ,  $\alpha > 0$ .

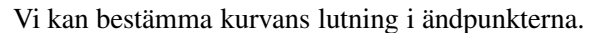

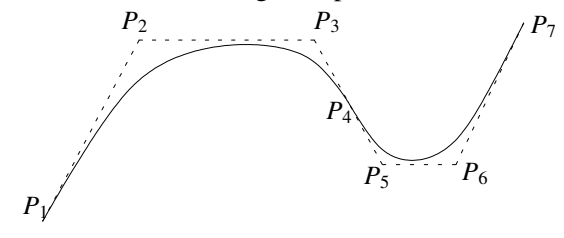

Två kubiska Beziér kurvor som ges av styrpunkter {*<sup>P</sup>*1, *<sup>P</sup>*2, *<sup>P</sup>*3, *<sup>P</sup>*4} och  $\{P_4, P_5, P_6, P_7\}$ . Interpolations punkten  $P_4$  är *gemensam*.

Villkoret *P*4−*P*3<sup>=</sup>*P*5−*P*<sup>4</sup> ger en kontinuerlig riktning för tangenten.

26 mars 2024 Sida 22 / 28

26 mars 2024 Sida 21 / 28

## Vektoriserade fonter

Ett dokument kan skrivas ut på olika skrivare och med olika upplösning. Vi behöver kunna generera bitmap bilder som representerar bokstäver i olika storlekar.

Exempel Tre bokstäver från *Computer Modern*

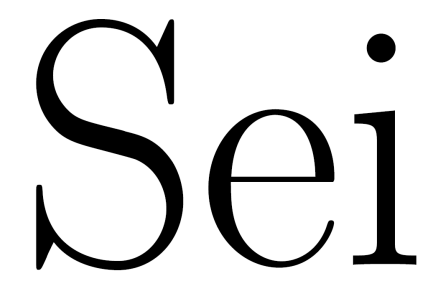

Hur skall bokstävernas form beskrivas matematiskt?

Exempel För att beskriva bokstaven *<sup>e</sup>* introducerar vi ett antar styrpunkter.

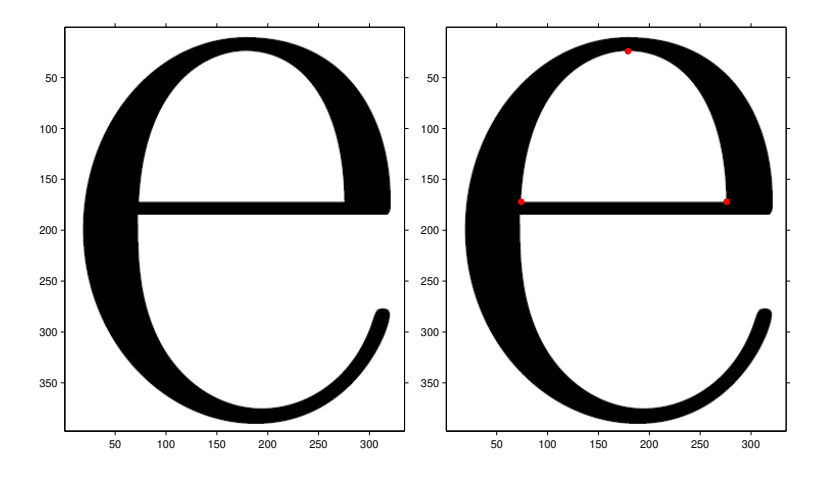

Först väljer vi några *interpolationspunkter* och några extra *styrpunkter*.

Först väljer vi interpolationspunkter och ritar en linje.

>>>P=np.array([ [ 74, 276, 179  $[172, 172, 24] ]$ >>>plot( $P(1,1:2)$ , $P(1,1:2)$ 

Pick <sup>a</sup> number of control points

 $\Rightarrow$  >>C = np.array([ [ 74, 105, 255, 276]  $[110, 24, 24, 110]$ ]

and draw a dashed line from interpolation point  $P_1$  and control point  $C_1$  by

>>>pp.plot( $[P[1,1],C[1,1]]$ , $[P[2,1],C[2,1]]$ ,'r--') >>>pp.show()

26 mars 2024 Sida 25 / 28

#### 50 100 150 200 250 300 50 100 150 200 250 300 350 50 100 150 200 250 300 50 100 150 200 250 300 350

Den färdiga kurvan med och utan styrpunkterna.

Totalt krävs 2 linjer och 11 Beziér kurvor för att beskriva bokstaven. Fontpaket är rätt små.

26 mars 2024 Sida 26 / 28

#### Beziérytor

Introducera interpolationspunkter  $P_1$ ,  $P_2$  och  $P_3$ , samt styrpunkter  $C_1$ , *C*<sup>2</sup> och *C*3.

En kvadratisk yta ges av

$$
s(x, y) = P_1 x^2 + P_2 y^2 + P_3 (1 - x - y)^2 + P_4 2xy +
$$

$$
P_52x(1-x-y) + P_62y(1-x-y),
$$

där  $0 \le x \le 1, 0 < y \le 1$  och  $x + y \le 1$ .

Välj interpolations- och styrpunkter

$$
\Rightarrow \Rightarrow P = np.array([ [ 0, 0, 0, 0, 3, 2]
$$
  
 [ 0, 5, 1, 4, 1, 1]  
 [ 7, 1, 1, 5, 4, 2]])

Rita ytan!

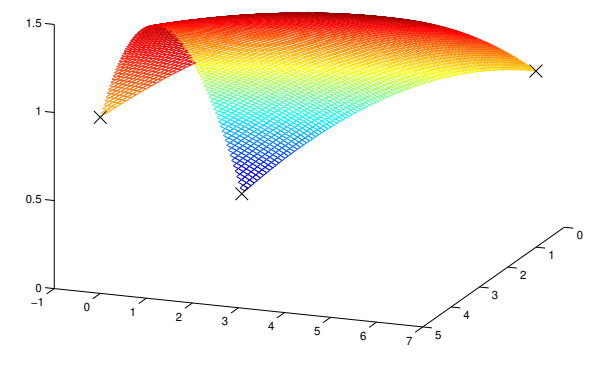

Styrpunkterna ligger högre i *<sup>z</sup>*-riktningen. Detta ger ytans krökning.